# SOUTHERN DISTRICTS COMPUTER USERS CLUB INC.

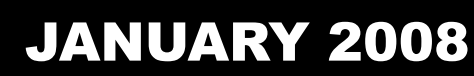

**Club Web Site** http://videocam.net.au/sdcuci/

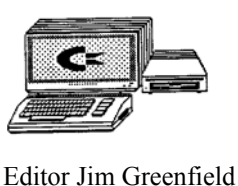

**MEETINGS are held on the third Wednesday of the Month, at Christ Church O'Halloran Hill 1708 Main South Road O'Halloran Hill at 7.30pm Visitors most welcome**.

Cost \$2 per family, which includes the Newsletter plus coffee/tea and biscuits. Subscriptions for twelve months Single \$18 Family membership \$24 Novice and experienced computer users will be warmly welcomed

**Southern Districts Computer Users Club Inc.**  For further information about S.D.C.U.C.Inc.

Contact The Club President, Jim Greenfield 83824912

Correspondence to The Secretary S.D.C.U.C.I. Box 991 Morphett Vale 5162 Email to roymarj@optusnet.com.au

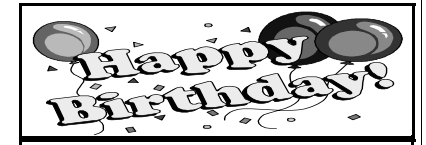

Jim Greenfield 2<sup>nd</sup> December Colin Martin 12<sup>th</sup> December Colin Campbell 19<sup>th</sup> December Roy Buckle 20<sup>th</sup> December  $\overline{Kay}$  Martin 24<sup>th</sup> January Lois Bandt 13<sup>th</sup> January

#### **PRESIDENT'S PAGE**

I trust you all had a joyous Christmas and have started the New Year with enthusiasm and a strong desire to keep your New Year resolutions.

Val and I spent the New Year holiday with our friends on a farm 18 km out of Kingston (South East) we were with five other couples, all with caravans.

We had a wonderful time, the crayfish meals were fantastic.

### **This month's demonstration will be by Brian Wormald**

Brian is the Chairman of Adelaide Computer Club Inc

Brian will give a talk on the history of Computer Games Brian runs one of the few remaining BBS in Adelaide. You may ask. what is a BBS ? Brian I feel will be only to pleased to give you the answer.

#### **Committee News**

Ron Stephens has not been enjoying the best of health. We hope is back to good health in the near future.

The committee is to meet this year to organize the computer classes for the year.

To help this planning there will be a questionnaire handed out at the meeting.

Please take the time to fill out the form.

If you have a any suggestions regarding classes or need help with a program please speak to a committee member.

*Jim Greenfield President* 

**The Quote for the Month 'Some cause happiness wherever they go; others, whenever they go.' - Oscar Wilde**

## **ADELAIDE COMPUTER CLUB inc**

**Sharing interest in Personal Computers** 

The Adelaide Computer Club met at the old Henley and Grange Council Chambers up until December, 2003 and had a membership of 35 or so. The biggest drawback at this venue was that 6 computers had to be man handled in an hour or so before the start of the meeting and set up with all the cabling to connect them to a master computer. After the meeting everything had to be dismantled and carried out to Frank Mashado's car then he had to unload everything again once he arrived home.

In 2004 the Club moved to the present location at the Reedbeds Community Centre at Fulham that was negotiated by Frank Mashado. Here we have access to four computers permanently set up in a dedicated room. Our Membership has held at 30 to 35 members each year and the majority are retirees. Some are beginners and some more experienced.

We have tried several club picnics as the end of the season break- up but found the very hot weather in December was against it and attendances never exceeded 10. This has given way to a social night on the last meeting night of the year where everyone brings a plate of goodies that we enjoy after a very short meeting or presentation.

For mid-year we have had a Smorgasbord luncheon at Watermark in Glenelg for the last 3 years and these functions have always been well attended by members and partners.

We have been involved with the Community Centre Fete each year at their request to promote our Club and it's activities by producing and showing a continuous show of Club events.

With the popularity of digital cameras within our club, we have had a Macro photo competition with token prizes for the winners chosen by members. A competition has recently been run for members to produce a flyer in Publisher to advertise the club and encourage new members. Nineteen flyers were produced and two winners chosen, one by the Committee and one by the Members.

We have tried a games night using just board games followed by supper and another night we had games using the computers.

We have had Don Pudney as a guest speaker giving a talk about printers and thing to be concerned about when buying one. Also cost of inks and their replenishment.

One popular segment of our Meetings is "What's New" where those who have bought one of the latest gadgets will tell what they knows about it, where they got it, how much it costs and whether it works.

The evenings are always informal with lots of banter to enjoy.

*Editors note I asked the secretary from the Adelaide Computer Club for this article. To Jim Jolly I Thank you for your article* 

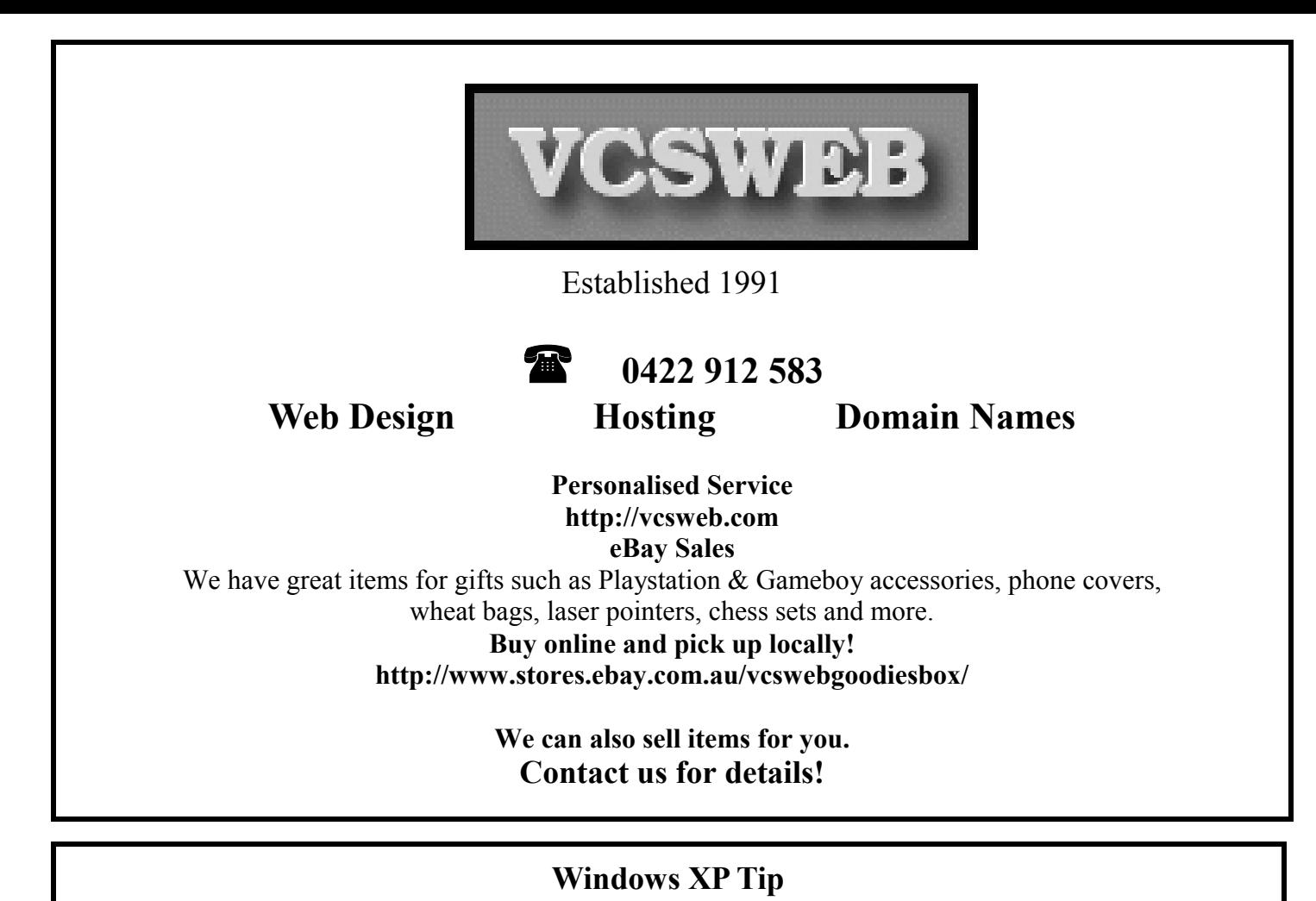

## **Configure for Auto-Logon**

If you are the only person using the computer and what to have it automatically log you on, Start / Run / "control userpasswords2" - no quotes Uncheck *User must enter a user name and password to use this computer*

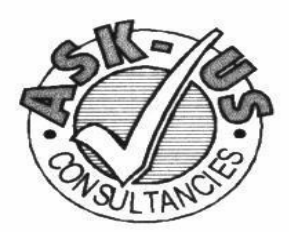

**Ask-Us Consultancies Pty Ltd** ABN 81 073 496 732

**Trading as** 

**R.J. Williams & Associates** 

## **ROD WILLIAMS FPNA**

#### • Public Accountants • Reg. Tax Agent • Business Management • Computing • Marketing

40 Acre Ave., Morphett Vale SA 5162 Ph (08) 8326 7111 Fax (08) 8326 7110 Mobile 0408 827 789 E-mail: askus@esc.net.au

# **Have you recently acquired, or do you just want to learn more about operating, your computer?**

The Club conducts classes on a wide range of subjects, at a very moderate charge.

The maximum number in class is five.

(Our aim is to conduct the classes in a friendly non threatening atmosphere)

Some of the classes that are available:-

- 1. Basic Computing (Stage one and / or Stage Two)
- 2. Advanced Word
- 3. Internet workshops
- 4. Digital Cameras

### **For more information contact a committee member.**

#### **From Kay Martin Subject: Useful keyboard trick!**

This is very good information if you need glasses to read E-mail, Word Documents Excel Documents Publisher Documents etc.

Great keyboard trick! This really does work. This is for everyone over 50 whose eyesight isn't what it was.

Thought I'd pass this on. It's very useful when trying to read small E-mail print. If you hold down the "Ctrl" key on your keyboard and turn the small wheel in the middle of your mouse, the print size will change it will either get larger or smaller depending on which way you turn the wheel

#### **ALWAYS REMEMBER**:

Life is not measured by the number of breaths we take, **but** by the moments that take our breath away.

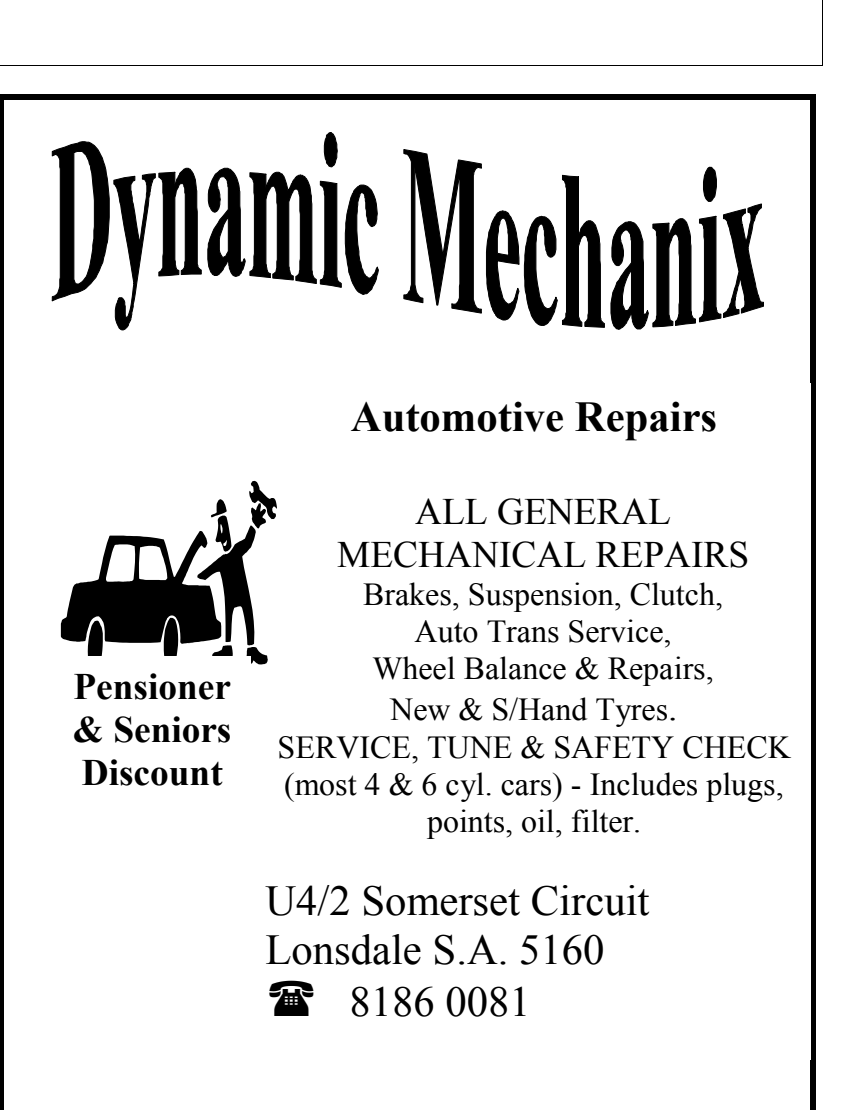

#### **MEETING RULES**

#### NO SMOKING NO DRINKING NO SWEARING

We are allowed to use the facilities at Christ Church, O'Halloran Hill in return of a small fee plus respect for their property. We ask for your co-operation in respect to the above. While we can not control what our members do away from our club meetings, Piracy of copyright material can not be condoned at our meetings.

#### **MS Publisher is an industry-strength DTP (Desktop Publishing) application.**

There was a time when most of the features of DTP (*Desk Top Publishing*) applications were unique to them, with Word processors satisfying a far more mundane set of requirements than they do today. All this has changed however, and applications like MSWord 7 now boast many of the advanced features of DTP packages.

There are a few features which still remain exclusive to DTP, but probably the single biggest difference between MSWord 7 and MS Publisher is the underlying philosophy of each.

Word 7 treats a document (by and large) as a continuous flow of characters, which have to be formatted 'in-line'. Publisher, on the other hand, is 'object-oriented' - meaning that it treats a document as a collection of separate and distinct objects which can be moved, edited, or deleted completely independent of any other objects in the document.

While both Word 7 and Publisher can create documents that seem fairly similar at first glance, the underlying structure of each is markedly different.

Opinions expressed in this newsletter do not necessarily represent those of the Southern Districts Computer Users Club Inc. nor does publication of an advertisement imply endorsement by the Southern Districts Computer Users Club Inc.

While every attempt has been made to verify that the information in this newsletter is correct, the Southern Districts Computer Users Club Inc accept no responsibility for any inaccuracies.

Likewise no member of the committee or member of the Southern Districts Computer Users Club will accept any liability for any damage occurring to a computer, to any computer system and/or data from following instructions given in this newsletter.

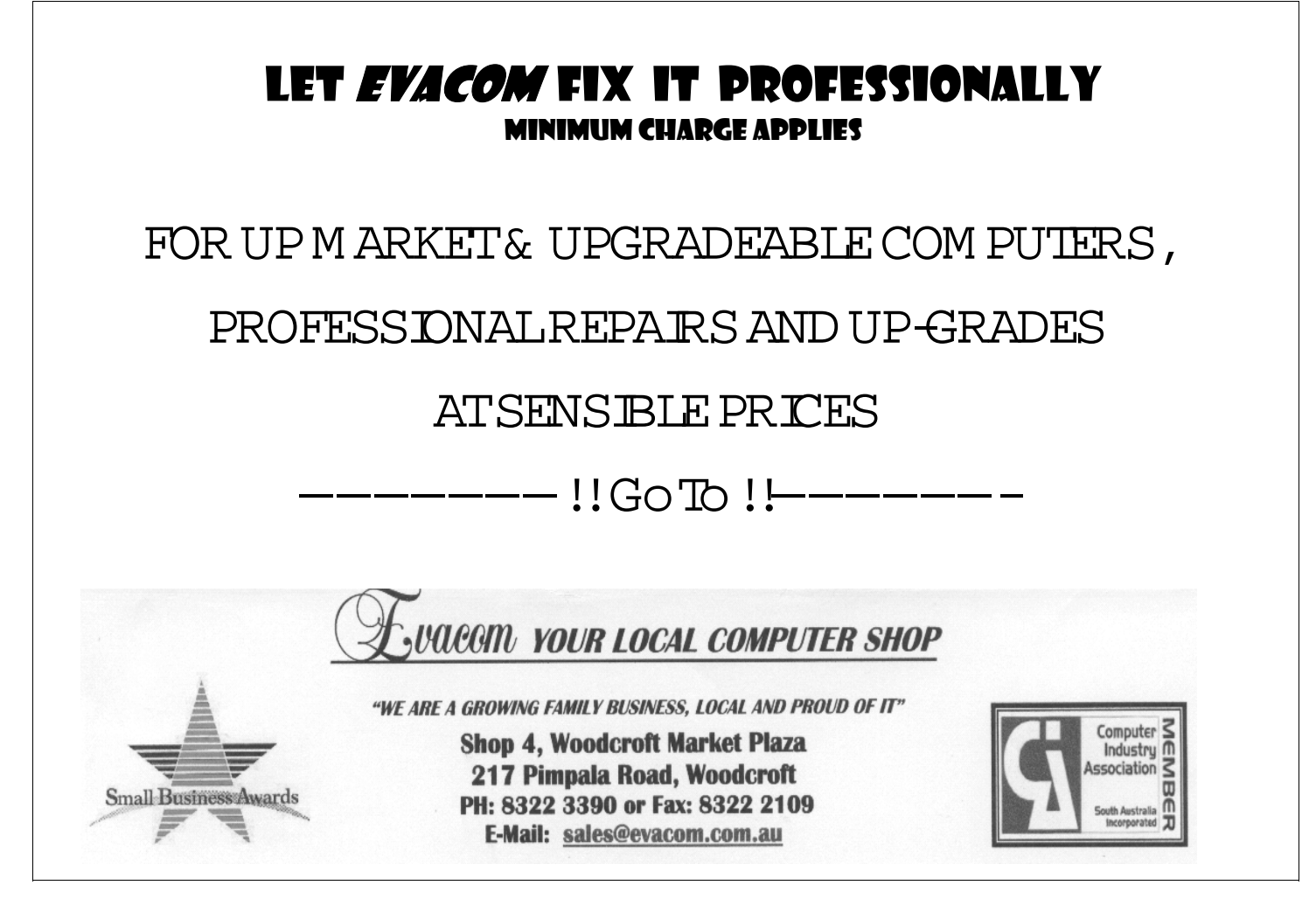

#### **THE CARAVANNERS' LAMENT**

There was movement at the Station, once said a famous man. But how did Banjo know this, did he tow a caravan? Perhaps he had been woken in the van park from his sleep. Two hours before daylight, by strange noises from the deep.

All the rgh, rgh, rgh of van legs being screwed up in the dark, As the first nocturnal travelers start to wake the sleeping park, And like a feral mating call, some others answer back, With their rgh, rgh, rgh flamin' chorus, the first start down the track.

Everything they pack is metallic, so it clatters, bangs and bongs, And they bark out loud instructions amid hollow slaps of thongs, Now it's best to warm your motor if you're leaving in the dark, Especially if it's diesel and jackhammers all the park.

But now it's time to rock"n"roll and hear the circus star, "A bit to the left not right" she said, "this way you silly old ….!!! "Who are you calling brainless, you dopey senile drone?" "If you don't like my directions, you're on your flamin' own!

Cause now the doors are banging, just to finish off the show, "Are you sure you turned the gas off?" You yell, "**just ….. GO**  And now it's almost daylight and the park picks up the pace. As the geriatric gypsies all begin their morning race.

Cos the next park is their target and like metal ants they flock. Cos the first in gets the best shade and close to the ablution block, But for us still vainly sleeping we toss and kick and turn Who said holidays were restful? Beauty sleep is what we yearn.

Now its miles of zippers zipping as tents fold up to go. And campervan doors rasping as they whiz-bank to and fro, And there's neighbours out there yelling "looks like another nice day Fred" You think it could be better if the mob were still in bed.

You can't beat 'em so you join 'em in this hyperactive spree And the laundry's in full swing, throbbing like a DC3. To the bathroom men are walking holding buckets with a lid, While discussing ageing prostates and comparing what each did.

Some mongrel kid starts whingin' and won't do as he's told, Bring back the lash" you call out "it worked well in days of old" He's a clone of Harry Butler and Malcolm Douglas rolled in one, He's fished and climbed and driven every track under the sun.

And he brags about his conquest, twice round the bush and back. Though you half suspect the "tinnie" has been welded to his rack. But this man is a fanatic, he's traveled everywhere, After half an hour's ear bashing you wish he was still there.

But now in the park it's showtime, magic moments all can share, You prepare for entertainment as you grab a beer and chair, As here come the new arrivals with wives all looking terse, If you thought leaving was a hassle, arriving's ten times worse. 'Cos hand waving female logic with male thinking can't compute So a jack knife on the van site soon erupts in hot dispute.

Then come the tourist buses with this worn out frazzled crew, They bale out almost running 'cos they've got jobs to do, And their canvas city rises, built with hammers hollowed clacks, While the old girls drive in tent pegs like they're laying railway tracks.

Now it's 8pm, cheap phone calls, there's a rush to all get through, There's three phones for ninety people, and you're the last one in the queue, But the caller's always yelling,'cos their homes are far away Causing half the park to eavesdrop every word they have to say

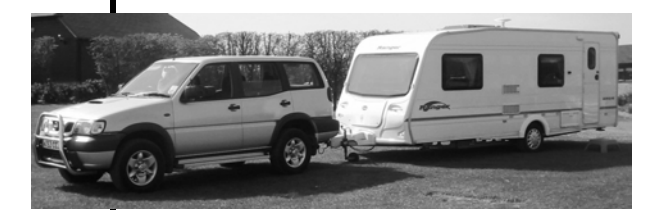

The poem opposite was sent to me by Colin and Kay Martin Val and I do a lot of caravanning As do Kay and Colin The poem has no reflections on Our caravanning activities Does it reflect on Kay and Colin's holidays? Probably…………..*The Editor* 

There was a time when words were used beautifully. These glorious insults are from an era when cleverness with words was still valued, before a great portion of the English language was boiled down to four-letter words!

The exchange between Churchill and Lady Astor: She said, 'If you were my husband, I'd put poison in your tea.' And he said, 'If you were my wife, I'd drink it.''

I didn't attend the funeral, but I sent a nice letter saying I approved of it.' Mark Twain

'He has no enemies, but is intensely disliked by his friends' Oscar Wilde

'I am enclosing two tickets to the first night of my new play; bring a friend -- if you have one.'

George Bernard Shaw to Winston Churchill

'Cannot possibly attend first night but I will be able to attend the second night -if there is one.'

Winston Churchill, in response

'I feel so miserable without you; it's almost like having you here.' Stephen Bishop

'He is a self-made man and worships his creator.' John Bright

'He has Van Gogh's ear for music.' Billy Wilder

'He has the attention span of a lightning bolt.' Robert Redford

### **Pinnacle Studio review**

### An article from IT Reviews

#### Web cite http://www.itreviews.co.uk/software/s338.htm

For some time, Pinnacle Studio has been the video editing package of choice for the home enthusiast. While it never had the features of something like Adobe's Premiere Pro, the truth is that the vast majority of us don't need them. Thus Studio's success has been built on putting together a collection of useful, powerful features that are, crucially, very easy to use.

Studio 10 Plus builds on these foundations, with some success. But there are problems here, and we may as well talk about them now. The build we tested was quite buggy and, on both of our test systems (the most powerful of which boasted an Athlon 64 3600+ processor, 1GB of RAM, an X800 graphics board and 250GB of hard disk space), we found that Studio 10 was crashing regularly. Ironically, one of the new features of this version is a saving system that keeps track of each editing decision you make, meaning you lose very little if and when the program keels over.

We have to assume, or perhaps hope, that Pinnacle fixes these issues over the coming weeks, as they taint what is otherwise an excellent piece of software. Take the user interface. This is deliberately kept as clean and straightforward as possible, and hasn't really changed much from the last iteration of the program. It's ease itself to capture and bring in new material (assuming you have the hardware in place - if not you can buy packs that bundle capture hardware with the Studio software), and then to drag it over to the program's timeline.

As before, the software allows you to simply place scenes in order or to work with a more complicated timeline feature that lets you layer in multiple video and audio tracks, replete with overlays. You can import filters as well, plus the software builds in surprisingly effective colour correction and image stabilising tools. And there's a wealth of really quite impressive effects, transitions, wipes and suchlike that you can activate with a couple of mouse clicks.

This really is where the software hits top gear. The ease with which you can import footage, edit it and export it out the other end is sometimes hard to believe, and only let down by the occasional instability of the program itself.

Granted, at the end of each project you're still left with a wait while the program renders your production ready for output, but that's something Studio Plus and all of its competitors are unlikely to find a way round in the near future.

Still, you can now get your preview immediately, and at full resolution. It's often just a handful of features that you genuinely appreciate in any software update, and this fast preview is very much one of them. Granted, previewing material never used to take too long in Studio 9, but having such a feature on the fly is a huge and welcome asset.

# What is Ubuntu?

Ubuntu is a community developed operating system that is perfect for laptops, desktops and servers. Whether you use it at home, at school or at work Ubuntu contains all the applications you'll ever need, from word processing and email applications, to web server software and programming tools.

Ubuntu is and always will be **free of charge**. You do not pay any licensing fees. You can download, use and share Ubuntu with your friends, family, school or business for absolutely nothing.

**A new desktop and server is released every six months**. That means you'll always have the latest and greatest applications that the open source world has to offer.

Ubuntu is designed with security in mind. You get **free security updates** f**or at least 18 months** on the desktop and server. With the Long Term Support (LTS) version you get three years support on the desktop, and five years on the server. There is no extra fee for the LTS version, we make our very best work available to everyone on the same free terms. Upgrades to new versions of Ubuntu are and always will be free of charge.

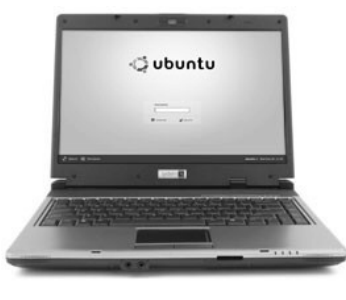

**Everything you need on one CD,** which provides a complete working environment. Additional software is available online.

The graphical installer enables you to **get up and running quickly and easily**. A standard installation should take less than 25 minutes.

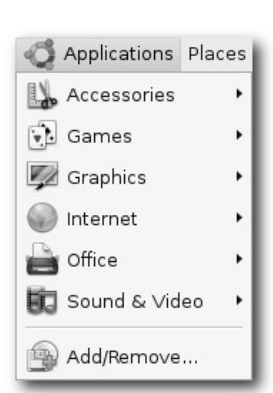

Once installed your system is immediately **ready-to-use**. On the desktop you have a full set of productivity, internet, drawing and graphics applications, and games.

On the server you get just what you need to get up and running and nothing you don't.

## **What does Ubuntu mean?**

Ubuntu is an African word meaning 'Humanity to others', or 'I am what I am because of who we all are'. The Ubuntu distribution brings the spirit of Ubuntu to the software world.

### Have a Go

At the January and February meeting there will be a Computer with Ubuntu installed

Club members are invited to use this computer to have an introduction to

# **Ubuntu Try the games**